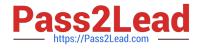

## ASSOCIATE-CLOUD-ENGINEER<sup>Q&As</sup>

### Associate Cloud Engineer

# Pass Google ASSOCIATE-CLOUD-ENGINEER Exam with 100% Guarantee

Free Download Real Questions & Answers **PDF** and **VCE** file from:

https://www.pass2lead.com/associate-cloud-engineer.html

## 100% Passing Guarantee 100% Money Back Assurance

Following Questions and Answers are all new published by Google Official Exam Center

Instant Download After Purchase

- 100% Money Back Guarantee
- 😳 365 Days Free Update
- 800,000+ Satisfied Customers

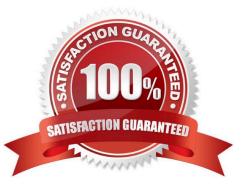

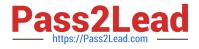

#### **QUESTION 1**

You have an App Engine application running in us-east1. You\\'ve noticed 90% of your traffic comes from the West Coast. You\\'d like to change the region. What\\'s the best way to change the App Engine region?

- A. Use the gcloud app region set command and supply the name of the new region.
- B. Contact Google Cloud Support and request the change.
- C. From the console, under the App Engine page, click edit, and change the region drop-down.
- D. Create a new project and create an App Engine instance in us-west2.

Correct Answer: D

#### **QUESTION 2**

Your team uses a third-party monitoring solution. They\\'ve asked you to deploy it to the nodes in your Kubernetes Engine Cluster. What\\'s the best way to do that?

- A. Deploy the monitoring pod as a DaemonSet.
- B. Deploy the monitoring pod as a Deployment.
- C. Use Deployment Manager to deploy the monitoring solution.
- D. Connect to each node via SSH and install the monitoring solution.

Correct Answer: A

#### **QUESTION 3**

You need to reduce GCP service costs for a division of your company using the fewest possible steps. You need to turn off all configured services in an existing GCP project. What should you do?

- A. 1. Verify that you are assigned the Project Owners IAM role for this project.
- 2. Locate the project in the GCP console, click Shut down and then enter the project ID.
- B. 1. Verify that you are assigned the Project Owners IAM role for this project.
- 2. Switch to the project in the GCP console, locate the resources and delete them.
- C. 1. Verify that you are assigned the Organizational Administrator IAM role for this project.
- 2. Locate the project in the GCP console, enter the project ID and then click Shut down.
- D. 1. Verify that you are assigned the Organizational Administrators IAM role for this project.
- 2. Switch to the project in the GCP console, locate the resources and delete them.

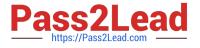

#### Correct Answer: A

A is right Hint : You need to turn off all configured services in an \*\*\*existing GCP project\*\*\*. So C and D out from selection

#### **QUESTION 4**

Your organization uses G Suite for communication and collaboration. All users in your organization have a G Suite account. You want to grant some G Suite users access to your Cloud Platform project. What should you do?

A. Enable Cloud Identity in the GCP Console for your domain.

B. Grant them the required IAM roles using their G Suite email address.

C. Create a CSV sheet with all users\\' email addresses. Use the gcloud command line tool to convert them into Google Cloud Platform accounts.

D. In the G Suite console, add the users to a special group called cloud-console-users@yourdomain.com. Rely on the default behavior of the Cloud Platform to grant users access if they are members of this group.

Correct Answer: B

Reference: https://cloud.google.com/resource-manager/docs/creating-managing-organization

#### **QUESTION 5**

You need a dynamic way of provisioning VMs on Compute Engine. The exact specifications will be in a dedicated configuration file. You want to follow Google\\'s recommended practices. Which method should you use?

A. Deployment Manager

- B. Cloud Composer
- C. Managed Instance Group
- D. Unmanaged Instance Group

Correct Answer: A

https://cloud.google.com/deployment-manager/docs/configuration/create-basic-configuration

ASSOCIATE-CLOUD-ENGINEER VCE Dumps

ASSOCIATE-CLOUD-ENGINEER Practice Test ASSOCIATE-CLOUD-ENGINEER Exam Questions